# **SafeZone**

#### **Introducere**

SafeZone are ca scop implementarea unei zone delimitate de o arie în care o alarmă (semnal luminos și auditiv) va porni în cazul accesului neautorizat. Oprirea alarmei se va realiza prin introducerea unei parole printr-un Joystick. În momentul accesului neautorizat este trimisă o notificare pe telefon.

 $\pmb{\times}$ 

#### **Descriere generală**

Schema Bloc:

# **Hardware Design**

Lista de piese:

- Arduino Uno R3 ATmega328P
- Breadboard
- $\cdot$  LED 5mm
- Rezistențe 220Ω, 1000Ω
- Fire
- Ultrasonic Sensor HC-SR04
- Wifi Module ESP8266-01
- Passive Buzzer
- PS2 X Y Axis Joystick Module

Hardware design:

#### $\pmb{\times}$

# **Software Design**

Mediul de dezvoltare pentru realizarea proiectului este ARDUINO IDE.

### **ESP-01**

Codul pentru ESP-01 a fost generat cu ajutorul Arduino Cloud, permițând conectarea lui la serverele Arduino. Acesta a fost încarcat utilizând USB-to-Serial converter de pe Arduino. Utilizând aplicația IFTTT pe dispozitivul mobil, o schimbare într-o variabilă definită în Arduino Cloud și în codul încărcat pe ESP-01 declanșează o notificare.

Librăriile utilizate pe ESP-01 sunt ArduinoIoTCloud și Arduino\_ConnectionHandler.

### **Arduino**

Citirea valorilor de la senzorii ultrasonici HCSR04 am apelat la librăria HCSR04. Pentru replicarea comunicării seriale cu ESP-01 pe pini digitali, a fost utilizată librăria SoftwareSerial.

#### $\pmb{\times}$

### **Rezultate Obţinute**

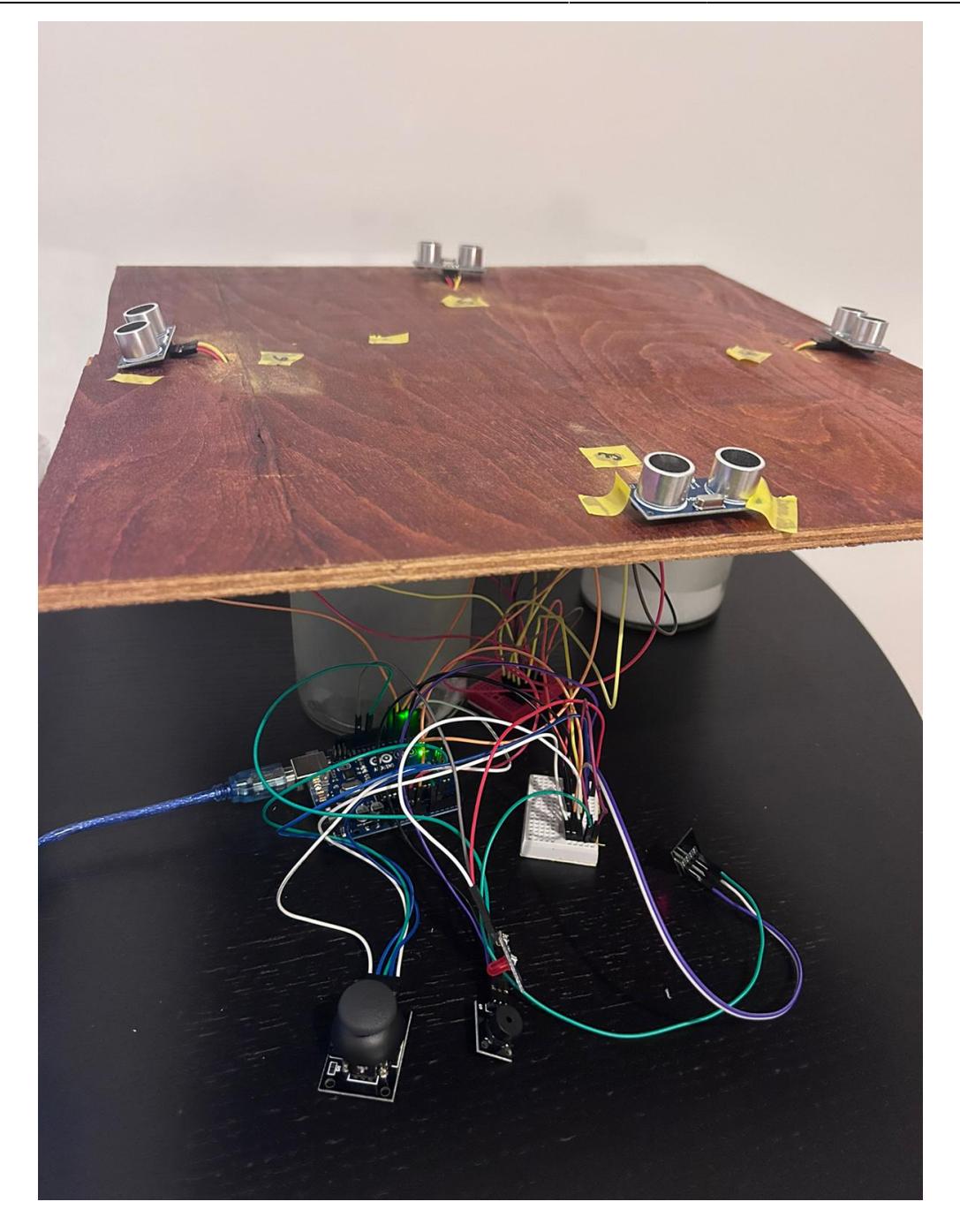

# **Concluzii**

Proiectul a fost interesant, mai ales pe partea cloud/trimis notificări. Pentru asta am explorat mai multe soluții, de la MQTT (pentru care am găsit soluții de Publisher-Subscriber care să funcționeze pe dispozitive mobile, dar din păcate niciuna nu oferea capabilități de trimitere notificări), la server self-hosted, la Blynk și altele. Soluția pe care am utilizat-o în final este o combinație între Arduino IoT Cloud și IFTTT. În cadrul IFTTT, am creat un applet în care la o notificare de la Arduino Cloud (determinată de schimbarea unei variable pe ESP-01), dată de un web request ("If This"), determină o acțiune - un email, un mesaj, în cazul acesta, o notificare pe dispozitivul mobil ("Then That").

# **Download**

Arhiva cu resursele folosite se poate descarca de [aici.](http://ocw.cs.pub.ro/courses/_media/pm/prj2023/abirlica/popa-src.zip)

# **Jurnal**

- 7 mai Documentație inițială
- 12 mai Distracție cu ESP-01
- 13 mai Distracție cu ESP-01 pt. 2: Electric Boogaloo
- 14 mai Testare Senzori, LED, Joystick
- 18-20 mai Scriere cod
- 26 mai Cable management, tăiat placă de tego cu fierăstrăul (not fun, do not recommend)

# **Bibliografie/Resurse**

Bibliografie Hardware:

- 1. [ESP-01 WiFi Module Datasheet](https://www.microchip.ua/wireless/esp01.pdf)
- 2. [ATMEGA328P Datasheet](https://ocw.cs.pub.ro/courses/_media/pm/atmel-7810-automotive-microcontrollers-atmega328p_datasheet.pdf)

Bibliografie Software:

- 1. [HCSR04 Librărie](https://github.com/gamegine/HCSR04-ultrasonic-sensor-lib)
- 2. [How to integrate the Arduino IoT with IFTTT](https://support.arduino.cc/hc/en-us/articles/360013896199-How-to-integrate-the-Arduino-IoT-with-IFTTT)

[Export to PDF](http://ocw.cs.pub.ro/?do=export_pdf)

From: <http://ocw.cs.pub.ro/courses/> - **CS Open CourseWare**

Permanent link: **<http://ocw.cs.pub.ro/courses/pm/prj2023/abirlica/patriciapopa.proiect>**

Last update: **2023/05/30 07:27**

 $\pmb{\times}$